**WordCat Crack With License Code Download (April-2022)**

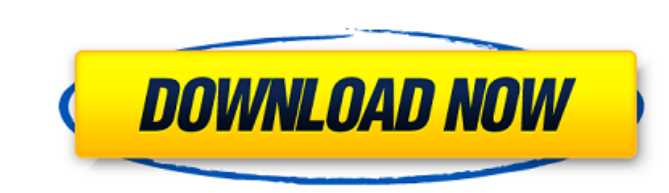

# **WordCat Crack + With License Key [2022-Latest]**

WordCat allows you to merge multiple Word documents from different locations and organize your files more efficiently. You can merge Word documents to get rid of the header and footer, and to create a new PDF file with a n footer sections and count files in a directory. It also has a simple UI, so even if you have never used Microsoft Word, you can get up and running in no time. What's new in this release: - Initial support for new languages Deletetheheadandfootertosimpleyourfilesortandhelpyouorganize - Select the sources for copying and generating the merged files (e.g. merge from this file and this one, and make the merged file from this folder as well as th back to the previous view - View file details - Set any of the options to default - Select any directory - Hide the footer and header of any of the merged file as a PDF document. Unlock the full functionality of this appli Word file into outlook or a custom email server? Or how to send emails with attachments from Outlook to Amazon S3? Well, thanks to a great new freeware called Outlook2S3 you can do all that and much more. Outlook2S3 is a p attachments from Outlook to S3 directly. Outlook2S3 allows you to send an email to Amazon S3 with or without attachments, supporting HTML, Text, RTF, DOC, PDF and other popular formats. Import contacts from Windows Contact powerful Outlook to Amazon S3 Email Attachments converter, sending emails with unlimited attachments from Outlook to S3 directly. It allows you to send an email to Amazon S3 with or without attachments, supporting HTML, Te Contacts into Outlook. It comes with

## **WordCat Product Key Full Free**

=============== \* Merge N number of Office documents \* Sort the merged documents by document name and then by their names according to column position \* Remove the header and footer sections from documents \* Count number of documents in a directory \* Delete the documents (before you merge) \* Support for English, German, French, Italian, Spanish and Portuguese language \* Take a backup of all your files (useful if you have customised the files or added some extra text) \* Have a longer life because it's totally free and Designed for Windows 8 and Windows 7 \* Supports plugins This is a 32bit application to be used on 64bit systems onlyRoy Merrill Roy Merrill Roy Merrill Roy Merrill (June 22, 1933 - August 1, 2007) was an American cartoonis Arkansas, and raised on a farm in Hope, Arkansas. There, his passion for comics was first ignited at age three when his parents, who collected comics, gave him their three-ring program Marvel Comics #1 from the company's " encouraged and showed interest in Roy's own efforts. Roy moved to Santa Ana, California, after high school, where he worked as a sports writer, teacher, and busboy before dropping out to become a cartoonist. He worked in a Magic, and drew work for newspapers and magazines including the Los Angeles Herald-Examiner, Playboy, and TV Guide. He completed the US Army's Officer Candidate School, and served in the Vietnam War as a helicopter pilot, retirement in 2004. The Phantom While still in the Army, Roy was recruited by Don Martin to draw some of the three-page Marvel Western-inspired, humorous features which were to star Martin's character, The Phantom, in his to the extent that he provided the actual content and content ideas, but Roy b7e8fdf5c8

### **WordCat Crack+ Free Registration Code**

WordCat is a lightweight and easy to use application designed to help you merge multiple Word documents from different locations and organize your files more efficiently. WordCat allows you to sort your documents, remove t comes in handy for organizing Word documents. Version 1.0.0.1 is currently available at the Resources section of the WordCat website. The application has a button to download it at the Resources section of the WordCat webs documents from different locations and organize your files more efficiently. WordCat allows you to sort your documents, remove their header and footer sections and count files in a directory. It supports non-latin characte designed to help you merge multiple Word documents from different locations and organize your files more efficiently. WordCat allows you to sort your documents, remove their header and footer sections and count files in a 1.0.0.1 is currently available at the Resources section of the WordCat website. The application has a button to download it at the Resources section of the WordCat website. WordCat website website. WordCat website and easy more efficiently. WordCat allows you to sort your documents, remove their header and footer sections and count files in a directory. It supports non-latin characters and couments. Version 1.0.0.1 is currently available at button to download it at the Resources section of the WordCat website. WordCat is a lightweight and easy to use application designed to help you merge multiple Word documents from different locations and organize your file and count files in a directory. It supports non-latin characters and comes in handy for organizing Word documents. Version 1.0.0.1 is currently available at the Resources section of the WordCat website. The application has

# **What's New In?**

3D Visualizations and VR. Aqua theme for Iringa! TutorStudent: Display the timetable for a tutorial session in a 3D 360 spherical world. Students can freely navigate the world from their own perspective. They can even free or even the correct sub-topic of their current lesson. They can learn from any point in the lesson, and interact with the tutoring computers using a mobile VR headset. Iringa the virtual fish will take the students through The solutions can be scheduled for the end of each month or when the client needs to improve their desktop instantly. DesktopTrends Solution 1: Clear Your Desktop - Del.icio.us Cookie Cloud, Firefox and Google have been al It is alarming how quickly the users are discovering the hidden dangers of relying on software-based services to store their personal data. For those who are not aware, personal data of those who use Google or Yahoo identi data practices shows that it is important to store personal information in your own computer. Data stored on a computer is more vulnerable to attack than in the cloud. When the personal data is stored on your computer is y and do not give it over to anyone else, your data remains yours, including your Internet data. If you have data on both your computer and the Internet be sure to choose one. DesktopTrends Solution 2: Delete Internet Explor Explorer cookies are one of the most common sources for retrieving data from the browser you are visiting. The more websites you visit and the more cookies you may end up with. Often times IE will stick to your computer an issue. By deleting Internet Explorer cookies you are freeing up a significant amount of computer resource and freeing up space on your hard disk that you can use for other things. DesktopTrends Solution 3: Delete

## **System Requirements:**

General Requirements: OS: Windows 7/8 (64-bit)/Windows 10/Windows Server 2008 R2 SP1 (64-bit) Processor: Intel® Core™ i3 or higher (64-bit) Memory: 4 GB RAM Graphics: NVIDIA® GeForce® 8800 GT or ATI Radeon™ HD 4850 (with connection Hard Drive: 5 GB available space Software: The game

#### Related links:

<https://fortworth-dental.com/wp-content/uploads/2022/07/finineom-1.pdf> <https://aulasvirtuales.zaragoza.unam.mx/cv/blog/index.php?entryid=11047> <https://lyricsandtunes.com/2022/07/04/raise-data-recovery-for-reiserfs-full-version-download-for-windows/> [http://pearlhmmph.com/wp-content/uploads/2022/07/MOKAUNO\\_Shell.pdf](http://pearlhmmph.com/wp-content/uploads/2022/07/MOKAUNO_Shell.pdf) <http://www.giffa.ru/who/prosteel-with-license-code-free-for-windows-latest-2022/> [https://workerspros.com/wp-content/uploads/2022/07/Reading\\_Pointer\\_for\\_Chrome.pdf](https://workerspros.com/wp-content/uploads/2022/07/Reading_Pointer_for_Chrome.pdf) <https://holidaygifts.review/aha-christmas-trivia-screen-saver-crack-activation-code-march-2022/> <http://sourceofhealth.net/2022/07/04/finnalytics-file-explorer-3-4-1-15-crack-torrent-activation-code-free-download-3264bit/> <https://demo.digcompedu.es/blog/index.php?entryid=7341> <https://heidylu.com/evan-039s-avi-screen-capture-crack-free/> <http://djolof-assurance.com/?p=26134> <https://wakelet.com/wake/lMk4QWmZq2CEz6zozFJlk> <https://hhinst.com/advert/batch-ppt-and-pptx-converter-5-3-2-crack-with-license-code-latest/> <https://coursestone.com/wp-content/uploads/2022/07/vaslpax.pdf> <https://promotionbun.com/microsoft-stylecop-4-5-25-0-crack-with-full-keygen-2022/> [https://mocambique.online/wp-content/uploads/2022/07/Creamake\\_\\_Free\\_Download\\_For\\_Windows\\_Final\\_2022.pdf](https://mocambique.online/wp-content/uploads/2022/07/Creamake__Free_Download_For_Windows_Final_2022.pdf) <https://www.valenciacfacademyitaly.com/wp-content/uploads/2022/07/ardishan.pdf> <https://www.greatescapesdirect.com/2022/07/find-similar-document-crack-free-download-x64-april-2022/> <https://academie-coachsdesante.com/blog/index.php?entryid=2910> <https://www.mazzoleni.com/sites/default/files/webform/ermayel420.pdf>